### Création d'un binaire multiplateforme

Depuis quelques temps, nous voyons apparaître ça et là quelques virus multiplateformes. Nous citerons par exemple Winux, virus qui a pour cible les OS Linux et Windows... Bien entendu, les virus ne sont pas les seuls binaires (car on parle ici de binaires, et non de scripts) à pouvoir profiter de cette avantageuse programmation. Bien qu'ils soient peu répandus, il peut s'avérer intéressant de proposer de tels binaires dans le cas par exemple d'un programme d'installation ou autre. En effet, les utilisateurs n'ont alors plus à se préoccuper de savoir à quel OS est destiné le programme, le binaire détectant automatiquement son environnement d'installation. Ceci n'est qu'un exemple parmi tant d'autres et les possibilités d'utilisation sont multiples. Les virus multiplateformes semblent toutefois être un des " débouchés " les plus évidents. Nous verrons ainsi au cours de l'article comment créer un tel binaire. Toute l'astuce repose sur une manipulation des en-têtes du binaire et sur les aspects de relocation du segment de code.

Cette étude s'appuie sur un travail préalable de Kuno Woudt (warp-tmt@dds.nl) et Rafal Skoczylas (nils@secprog.org).

### I. Linux

Il existe plusieurs formats d'exécutables sous Linux. Nous nous intéresserons plus particulièrement au format ELF, le plus répandu sous cet OS.

Nous ne reviendrons pas en détail sur ce format, toute la documentation étant largement accessible par Internet. Rappelons juste que tout binaire ELF présente un en-tête qui renseigne sur le fonctionnement du binaire (format, type de binaire, point d'entrée, taille des sections et autres). Nous commençons par créer un programme en assembleur tout simple qui affichera un message type Hello Strange World... pour ne pas faillir à la tradition. Nous implémenterons nousmêmes le header ELF, de manière à pouvoir le changer par la suite (pas de linker).

Voici donc le corps tout simple d'un programme de ce type :

```
 ; Hello Strange World 4 Linux.
; Propriétés : Binaire exécutable sur Linux.
; Assemblage : nasm -f bin hello_linux.asm -o hello_linux
BITS 32
%define ELF RELOC 0x08048000 ; Adresse de relocation traditionnelle pour un
ELF
%define NR write 4
%define \overline{NR} read 3
; 1ere étape : l'en-tête ELF
ehdr ; ELF header
           db 0x7F ; EI_MAG0
           db 'E' ; EI_MAG1<br>db 'L' : EI_MAG2
db 'L' ; EI_MAG2
db 'F' ; EI_MAG3
           db 1 ; EI_CLASS: 32-bit objects<br>db 1 : FT_DATA: FLFDATA2LSB
           db 1 : EI_DATA: ELFDATA2LSB
           db 1 ; EI<sup>_</sup>VERSION: EV_CURRENT
 db 0 ; EI_PAD
     times 8 db 0 ; EI NIDENT
```
dw 2 ; e\_type<br>dw 3 ; e\_mach dw 3 ; e\_machine d 1  $\overline{a}$  ; e<sup>\_</sup>version dd \_start\_unx + ELF\_RELOC ; e\_entry dd phdr ; e\_phoff dd 0 ; e\_shoff  $dd$  0  $\qquad$  0  $\qquad$  ; e\_flags (unused on intel) dw ehdrsize ; e\_ehsize dw phdrsize ; e phentsize ; Ensuite, nous créons un en-tête de programme... ; Il convient de noter que les 8 premiers octets de phdr cohabitent avec la ; fin de l'en-tête ELF, les valeurs étant identiques... phdr ; Elf32\_Phdr dw 1 ; e\_phnum ; p\_type dw 0 ; e\_shentsize dw 0 ; e\_shnum ; p\_offset dw 0 ; e\_shstrndx ehdrsize equest is endretic to the l'entête ELF dd ELF\_RELOC ; p\_vaddr dd ELF<sup>-</sup>RELOC ; p<sup>-</sup>paddr (ignored) dd filesize ; p filesz dd filesize ; p\_memsz<br>dd 5 ; p flags dd  $5$ <br>dd  $0 \times 1000$  ; palign  $dd \t 0 \times 1000$  ; p\_align phdrsize equ \$ - phdr ; Fin de l'en-tête de programme \_start\_unx: mov ecx, hello\_unx\_msg + ELF\_RELOC mov edx, hello\_unx\_msg\_length call print call exit ;----------------------------------------------- ; Définitions de quelques procédures générales | ;----------------------------------------------- ; Print (ecx = string pointer, edx = length) ; ----------------------------------------- print: xor eax, eax mov ebx, eax mov al, \_\_NR\_write int 80h ret ; Exit function ; ------------ exit: xor eax, eax mov ebx, eax inc al int 80h ret

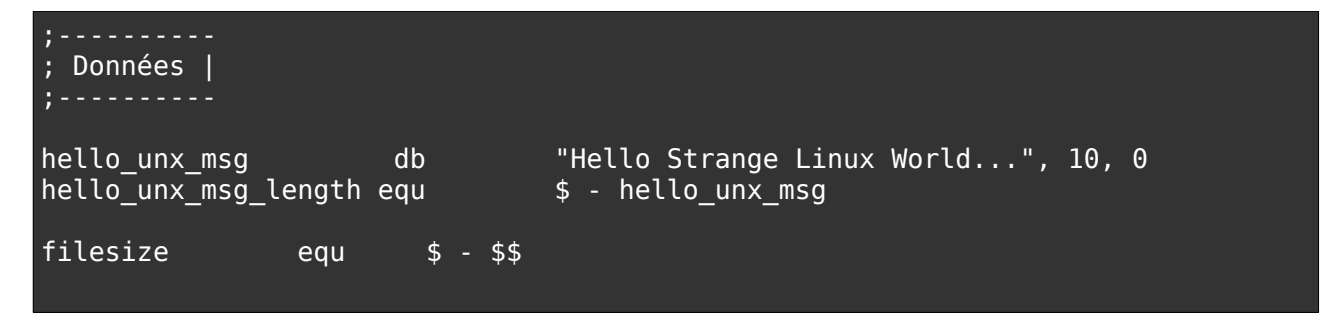

Après assemblage, le programme fonctionne de la manière escomptée et nous affiche le message voulu, avant de quitter.

Intéressons-nous maintenant aux programmes destinés aux environnements tels que Windows et DOS.

### II. DOS

Dans le cas précis d'un binaire DOS, nous codons un .COM. Les fichiers .COM n'ont aucun header et exécutent tout simplement les instructions depuis les premiers octets du fichier. Nous programmons, toujours en assembleur, un mini binaire qui affiche un texte sous DOS pour commencer.

```
; Hello Strange World 4 DOS.
;
 ; Propriétés : Binaire exécutable sur DOS
; Assemblage : nasm -f bin hello_dos.asm -o hello_dos.com
org 0
%define COM RELOC 0x100
   mov dx, hello_dos_msg + COM_RELOC
  mov ah, 0x09
   int 0x21
  mov ax, 0x4C00
   int 0x21
hello dos msg db "Hello strange dos world...", 13, 10, "$"
```
Il est possible de faire coexister deux formats dans un même exécutable en exploitant les propriétés de ces formats. Voyons cela...

## III. Faire coexister ces formats...

À la différence d'un .COM, un binaire ELF commence toujours par un header qui détermine les paramètres propres au fichier :

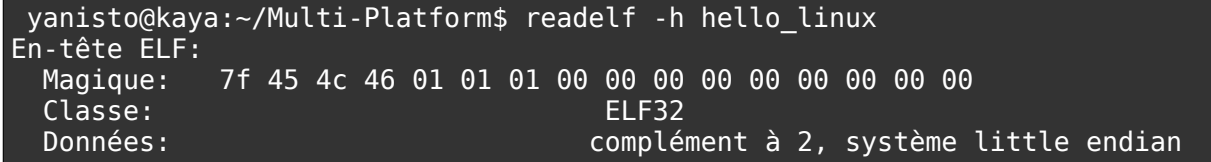

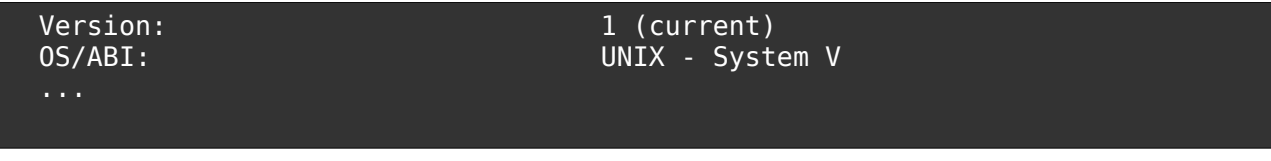

Ce header comporte certaines données indispensables au bon fonctionnement du binaire ELF qu'il nous faut impérativement conserver dans notre binaire généraliste. D'autres données pourront en revanche être écrasées (version ABI notamment, fin du champ e\_ident de l'en-tête ELF cf. elf(5)).

À ce point, nous pourrions nous dire que cela risque d'empêcher la coexistence avec un format .COM, qui, lui, exécute les instructions en commençant par le début de l'exécutable, c'est-à-dire notre en-tête ELF. Il n'en est rien, car les octets du header se traduisent en instructions tout à fait valides :

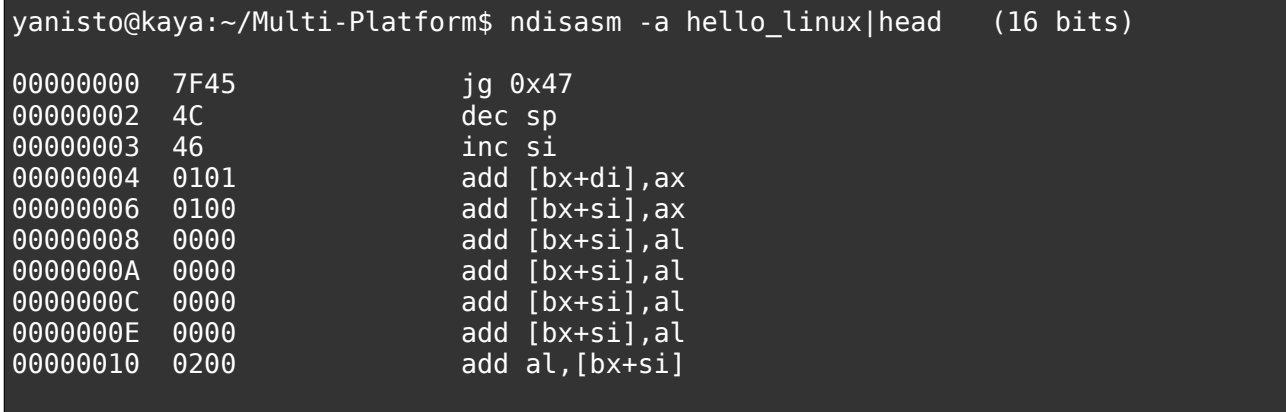

La première instruction est un saut conditionnel, pour lequel nous ne contrôlons pas le résultat. Il faut donc prendre en compte les 2 possibilités :

- Le saut est exécuté et il faut qu'à 0x47 octets de là se retrouvent nos instructions DOS valides pour qu'elles soient immédiatement exécutées.
- Le saut n'est pas exécuté et les octets suivants vont être lus. Nous allons donc devoir compenser (annuler) toutes les instructions induites par l'existence du header. Par exemple, la séquence dec sp; inc si sera annulée par dec si; inc sp. Nous profitons du fait que tout l'entête n'est pas indispensable (version ABI...) au bon fonctionnement pour insérer un saut dans l'en-tête (qui ne sera pas exécuté dans le ELF, mais le sera dans le .COM.

Traduisons cela en assembleur :

```
: Hello Strange World 4 Linux \& DOS.
; Propriétés : Binaire exécutable sur Linux \& DOS
; Assemblage : nasm -f bin hello_multi.asm -o hello_multi
BITS 32
%define ELF_RELOC 0x08048000 ; Adresse de relocation traditionnelle pour un
ELF<br>%define COM RELOC 0x100
                                   ; Adresse de relocation traditionnelle pour un
COM
%define __NR_write    4<br>%define NR_read    3
%define N<sub>R</sub> read
; 1ere étape : l'en-tête ELF
```
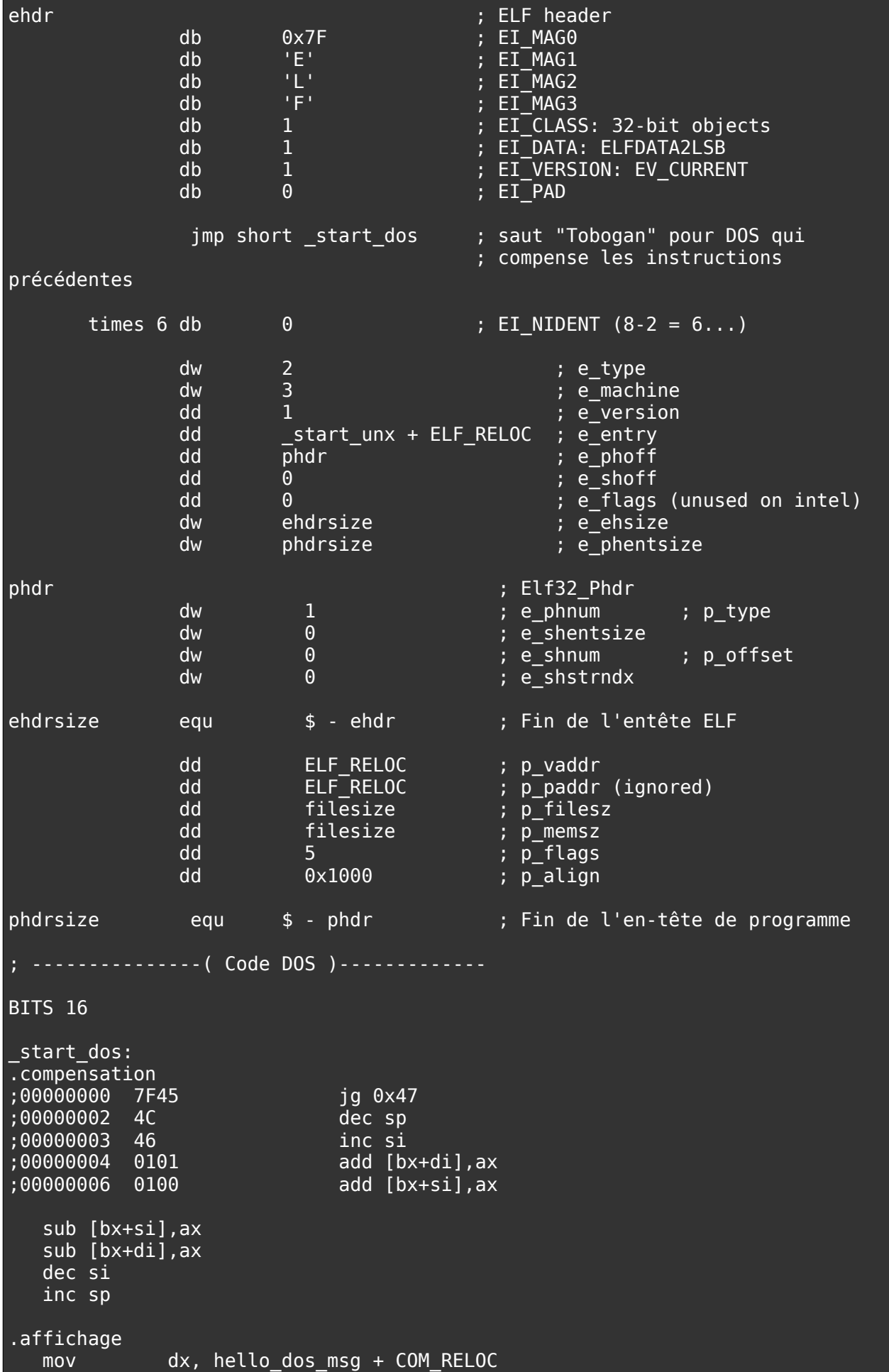

```
mov ah, 0x09
   int 0x21
.exit
   mov ax, 0x4C00
   int 0x21
; ---------------( Code Unix )-------------
BITS 32
start unx:
.affichage
        mov ecx, hello_unx_msg + ELF_RELOC
       mov edx, hello unx msg length
        xor eax, eax
        mov ebx, eax
        mov al, __NR_write
        int 80h
.exit
        xor eax, eax
        mov ebx, eax
        inc al
        int 80h
;----------
; Données |
;----------
hello_unx_msg db "Hello strange linux World...", 10, 0
hello_unx_msg_length equ $ - hello_unx_msg
hello dos msg db "Hello strange dos World...", 13, 10, "$"
filesize equ $ - $$
Testons tout cela :
[ Sous Linux ]
yanisto@kaya:~/Multi-Platform$ ./hello_multi.com
Hello strange linux World...
[ Sous Ligne de commande Windows ]
C:\MultiP> hello_multi.com
Hello strange dos World...
```
## IV. Diversification OS

Une fois que cette coexistence des formats ELF et COM est rendue possible, nous pouvons nous pencher sur la diversification de l'exécutable vers d'autres OS utilisant ces mêmes formats. Il est en effet possible d'identifier les versions d'OS (DOS, Win 3.x, Win9x, WinNT, Linux, BSD, OS/2...). Pour ce faire, il convient d'effectuer quelques tests.

### 1/ DOS/Windows

Une fois que le programme se situe dans la partie propre à DOS/Windows (c'est-à-dire start dos), il nous est possible de distinguer entre les différentes versions de Windows grâce à l'insertion dans la partie DOS/Windows du code ci-après :

mov ax, 0x1600 int 0x2F

Ensuite, il suffit d'examiner le registre AX pour déterminer l'OS plus précisément :

- Si  $AL = 0x80$ , alors l'OS n'est pas du type Windows.
- Si  $AL = 1$  ou  $AL = 0xFF$ , alors l'OS est un Windows 2.x.
- Si  $AL = 0$  ou  $AL = 0x16$ , alors l'OS est un Windows NT/XP.
- Sinon, si AL comporte une valeur différente, AL désigne le numéro de version (major) et ah, le minor de la version (ex : 3.1).

Le code complet pour distinguer les différents cas est donc :

```
 mov ax, 0x1600
int 0x2F
cmp al, 0x80
je short _start_dos ; OS = DOS
cmp al, 0
je short start dosxp \therefore OS = Windows NT/XP
cmp al, 3
jle short _str_{\omega}start_wa3x ; OS = Windows 3.x/2.x...
jmp short start w9x ; OS = Windows 9x
```
Il nous suffirait donc à présent d'insérer de nouvelles fonctions plus spécifiques à chacun de ces cas dans le code, avant le bloc de données par exemple, pour les traiter séparément.

#### 2/ Unix-Flavor

Enfin, dans la partie de code dédiée aux Unix-like (\_start\_unx), pour distinguer Linux et les \*BSD, il nous suffit de vérifier le contenu des registres fs et gs. Si ces deux registres sont à 0, alors, nous sommes sur un Linux, sinon c'est BSD.

```
mov eax, fs
cmp eax, 0
jnz start bsd
mov eax, gs
cmp eax, 0
jz _start_lnx
```
# V. Conclusion

Il est bien entendu qu'une partie du code doit être réécrit, les appels système n'étant pas les mêmes selon les différents environnements. Toutefois, pour un programme relativement simple, il pourrait être intéressant de dresser un tableau de pointeurs sur nos principales fonctions selon

l'environnement (du type 'print(LINUX)(stdout, "Hello")' / 'print(DOS)(stdout, "Hello dos")'...). Un registre contenant l'index tout au long du programme ferait en somme office d'une sorte de wrapper.

Il n'est donc pas impossible de faire un programme (binaire) assemblé et non scripté tournant sous différents OS sans besoin de modification. Après, les limites de votre programme sont celles de votre imagination...